# DOS : Dynamic response computation

Number of participants: 14

 $\sum_{n=1}^{n}$ 

# 1. response of a structure, one needs to **11 respondents** In order to compute the dynamic (put in the right order)

## Most frequent combinations:

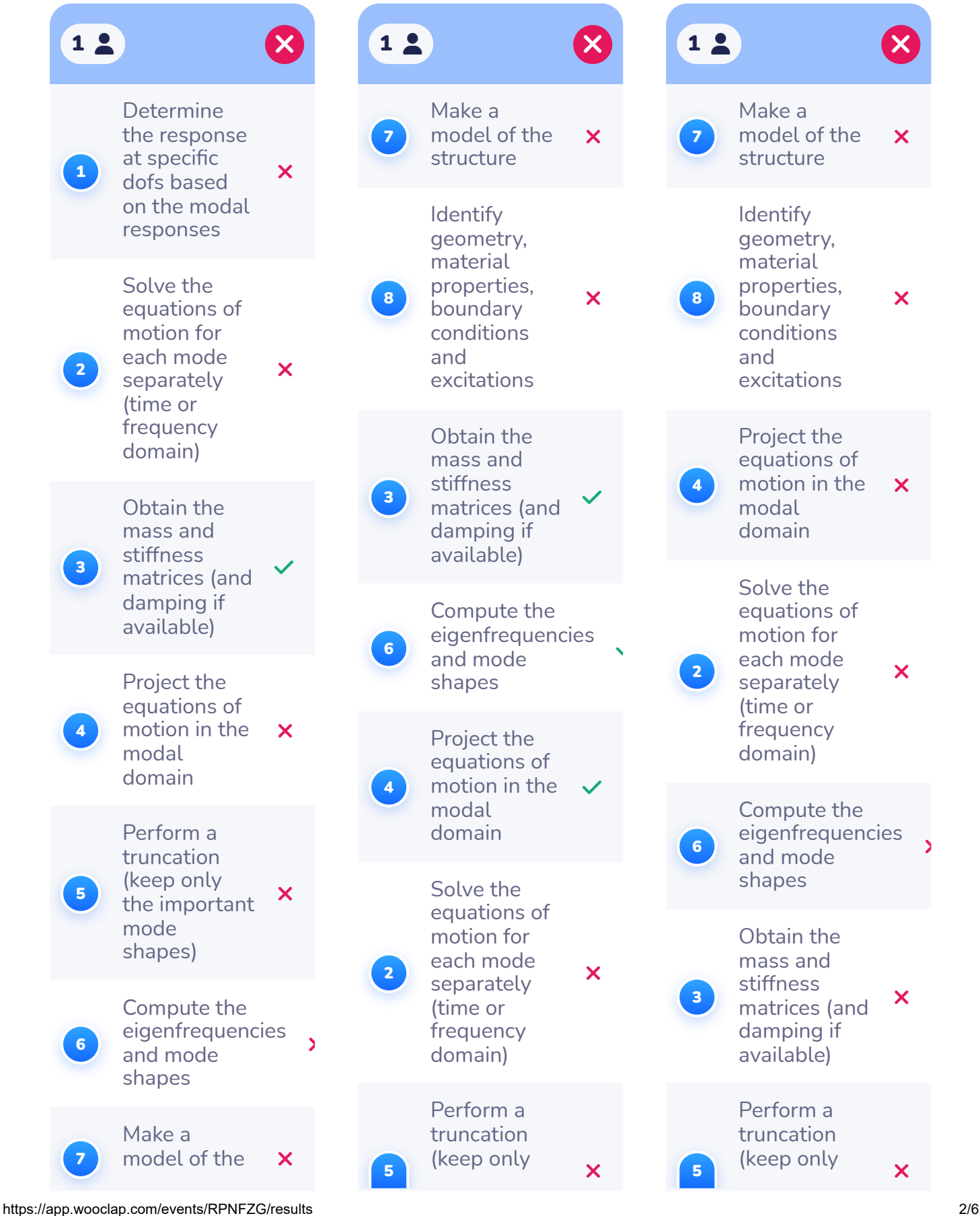

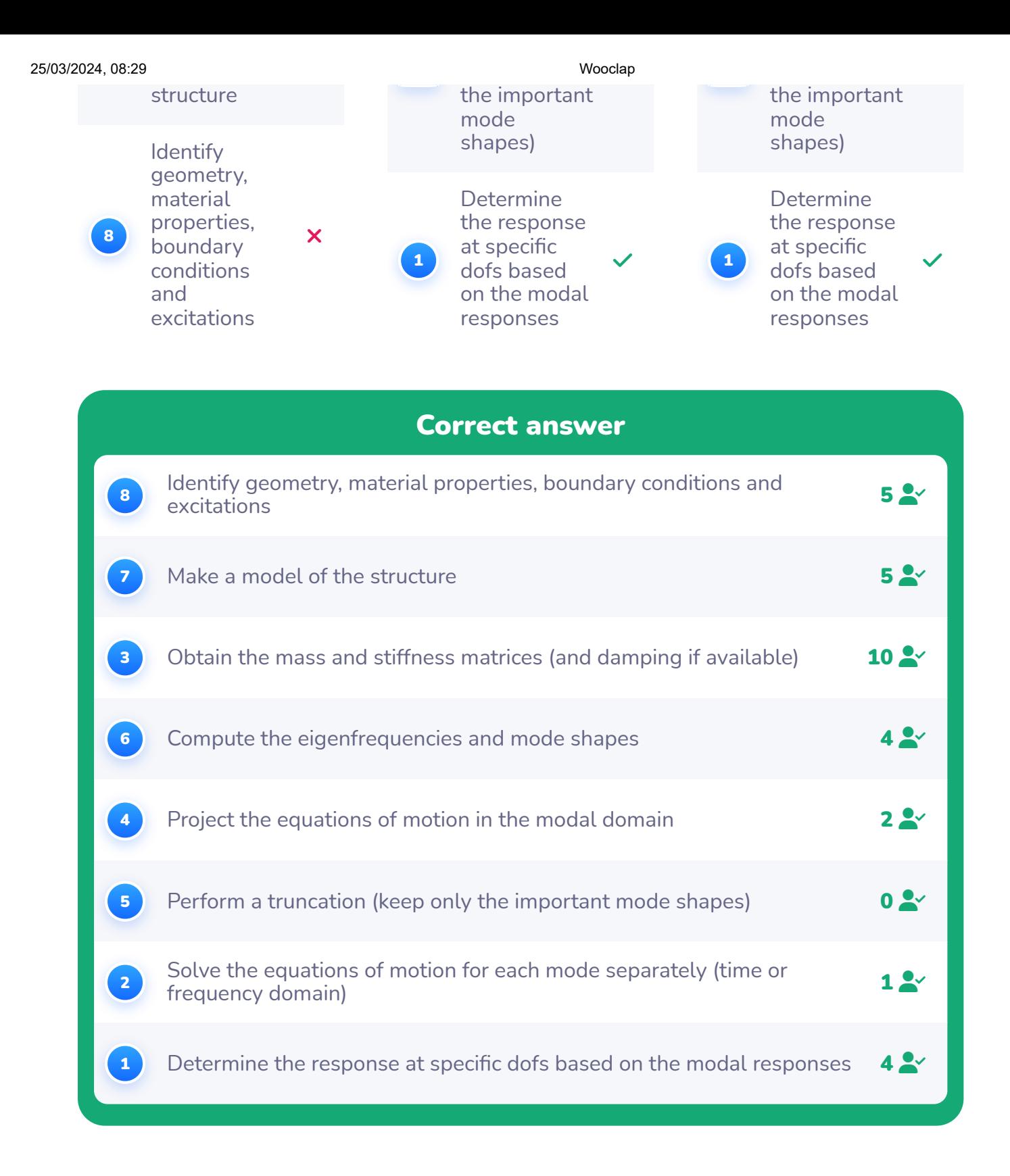

#### 2. 3 correct answers out of 11 respondents The modal response in the frequency domain is computed

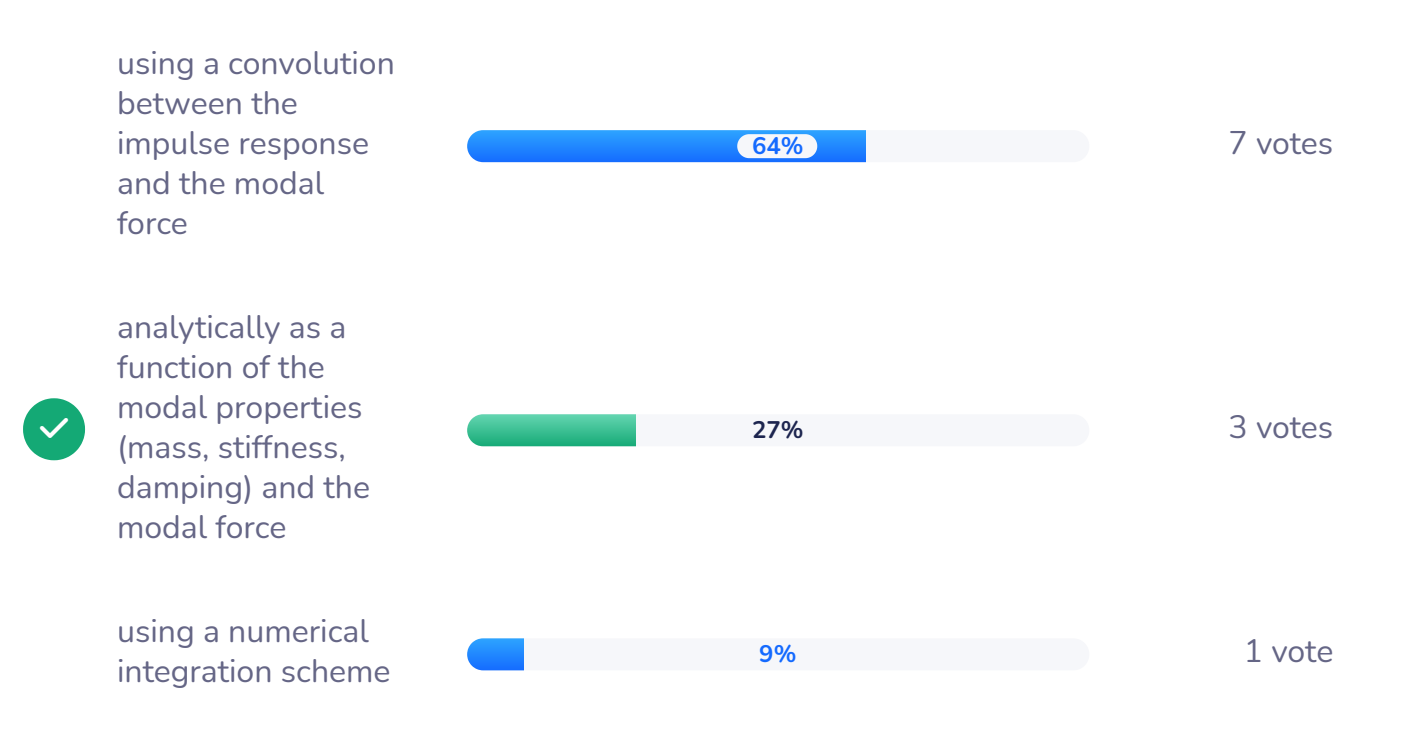

#### 3. The modal response in the time domain can be computed

0 correct answer

out of 11 respondents

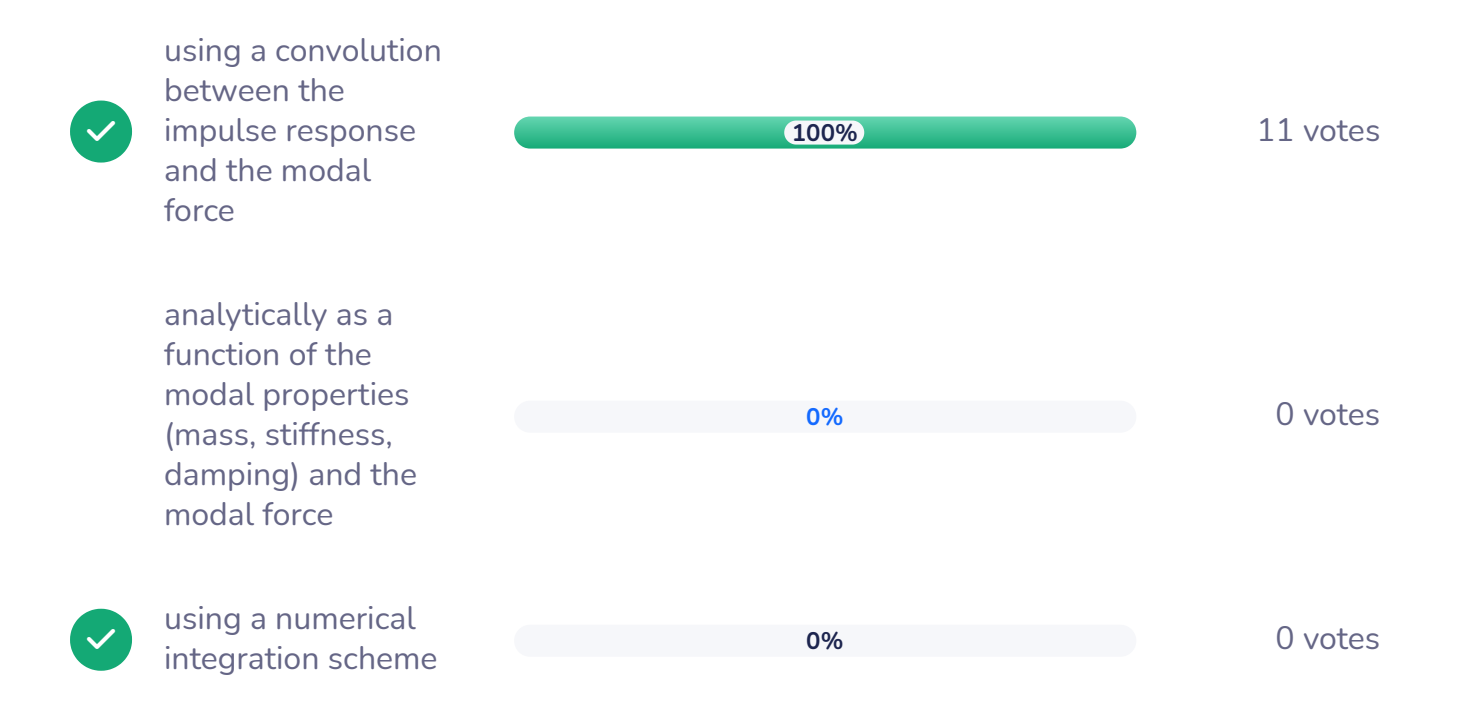

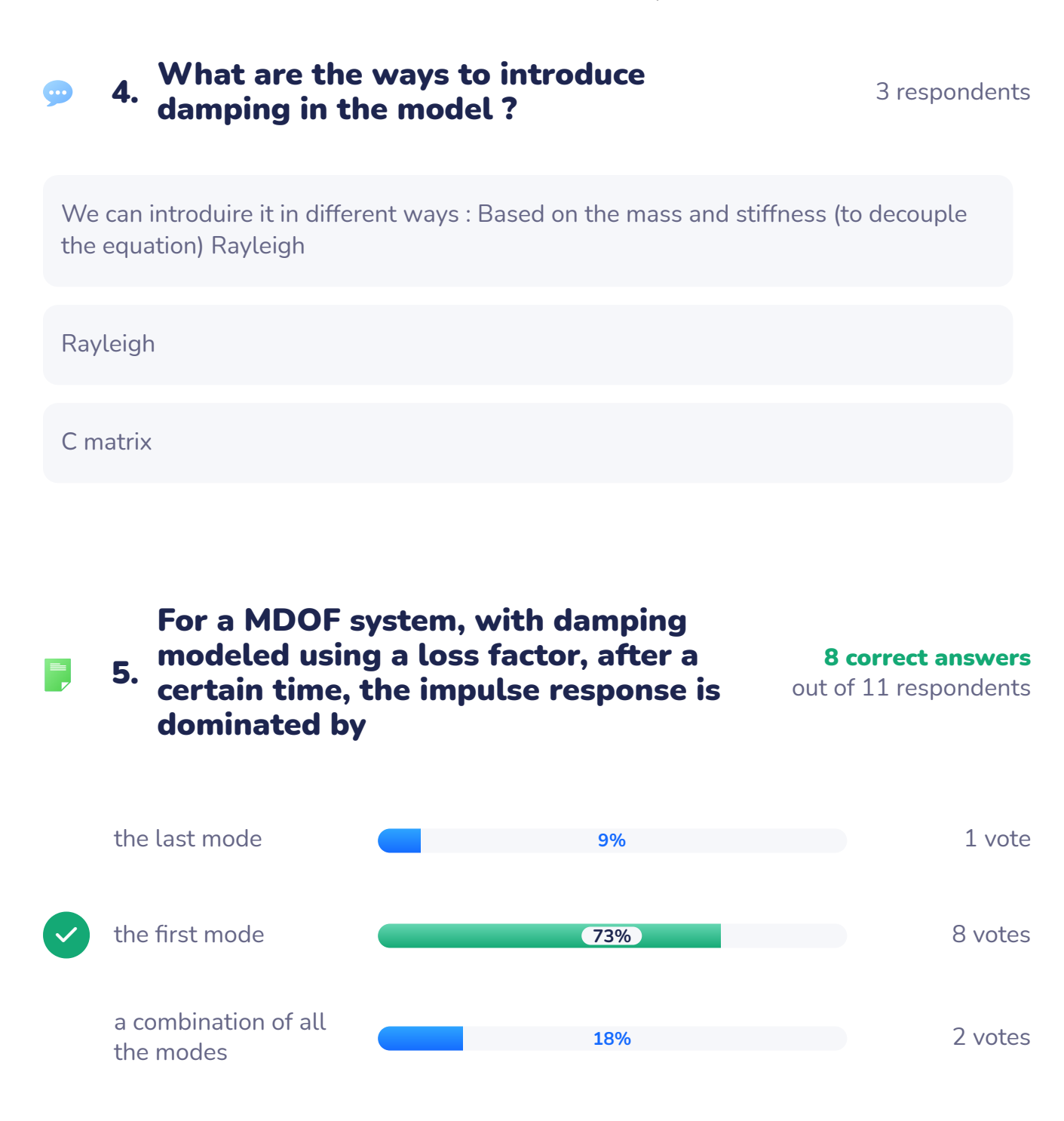

### 6. as earthquakes), the modal force is 9 correct answers out of 10 respondents the total mass of the structure multiplied by the ground acceleration 1 vote the mass of the base of the structure multiplied by the ground acceleration 0 votes  $\checkmark$ the modal acceleration factor which is a function of the mass matrix and the mode shape considered multiplied with the ground acceleration 9 votes For base excitation problems (such given by **10% 0% 90%**